# Package 'hutilscpp'

July 21, 2024

<span id="page-0-0"></span>Title Miscellaneous Functions in C++

Version 0.10.5

Description Provides utility functions that are simply, frequently used, but may require higher performance that what can be obtained from base R. Incidentally provides support for 'reverse geocoding', such as matching a point with its nearest neighbour in another array. Used as a complement to package 'hutils' by sacrificing compilation or installation time for higher running speeds. The name is a portmanteau of the author and 'Rcpp'.

URL <https://github.com/hughparsonage/hutilscpp>

BugReports <https://github.com/hughparsonage/hutilscpp/issues>

License GPL-2

Encoding UTF-8

**Depends** R  $(>= 3.3.0)$ 

Imports data.table, hutils, magrittr, utils

RoxygenNote 7.2.0

Suggests bench, parallel, TeXCheckR, withr, tinytest, covr

NeedsCompilation yes

Author Hugh Parsonage [aut, cre], Simon Urbanek [ctb] (fastmatch components)

Maintainer Hugh Parsonage <hugh.parsonage@gmail.com>

Repository CRAN

Date/Publication 2024-07-21 04:50:01 UTC

# **Contents**

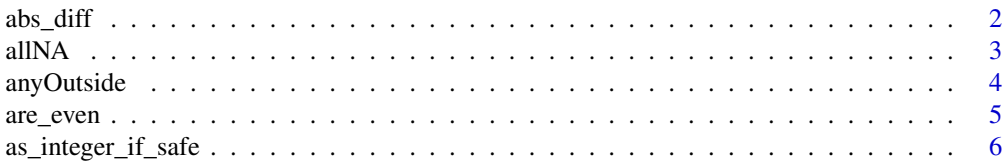

<span id="page-1-0"></span>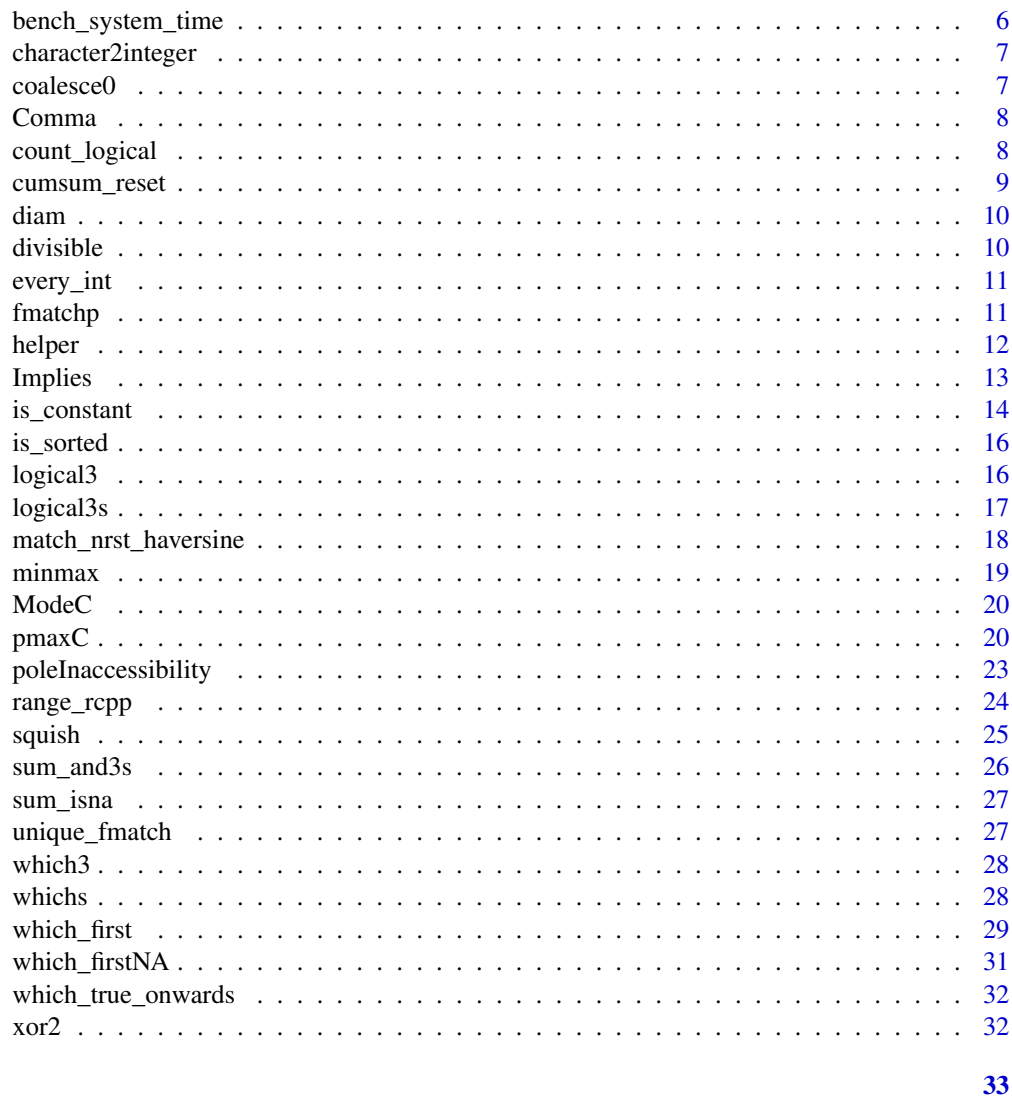

#### **Index**

```
abs\_diff
```
Absolute difference

# **Description**

Equivalent to  $abs(x - y)$  but aims to be faster by avoiding allocations.

### **Usage**

 $abs\_diff(x, y, nThread = getOption("hutilscpp.nThread", 1L), option = 1L)$ max\_abs\_diff(x, y, nThread = getOption("hutilscpp.nThread", 1L))

#### <span id="page-2-0"></span> $allNA$  3

# Arguments

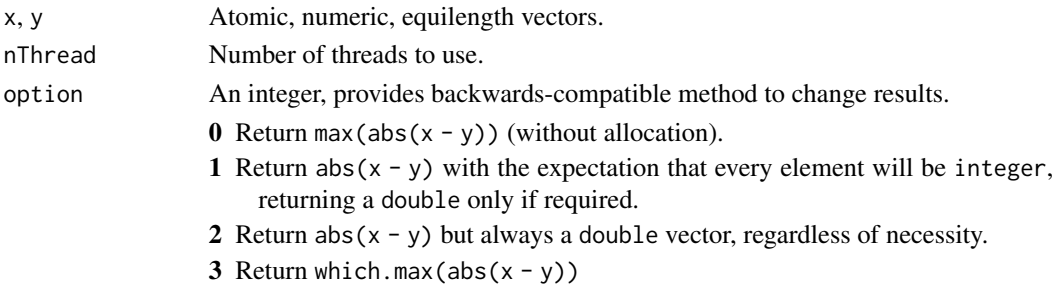

# Examples

```
x \leftarrow sample(10)
y \leftarrow sample(10)
abs_diff(x, y)
max_abs_diff(x, y)
```
allNA *Is a vector empty?* 

# Description

A vector is empty if  $all(is.na(x))$  with a special case for length(x) == 0.

### Usage

```
allNA(
 x,
 expected = FALSE,
 len0 = FALSE,
 nThread = getOption("hutilscpp.nThread", 1L)
)
```
### Arguments

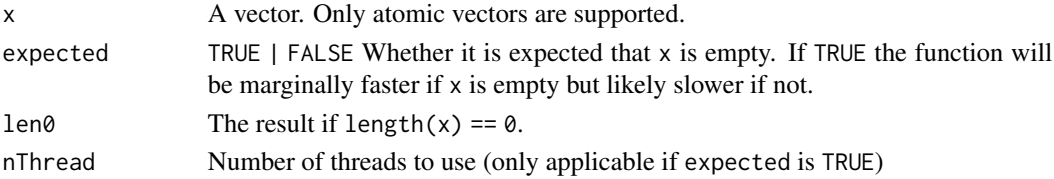

# Examples

allNA(c(NA, NA)) allNA(c(NA, NA, 1))

<span id="page-3-0"></span>

Are any values outside the interval specified?

# Usage

anyOutside(x, a, b, nas\_absent =  $NA$ , na\_is\_outside =  $NA$ )

# Arguments

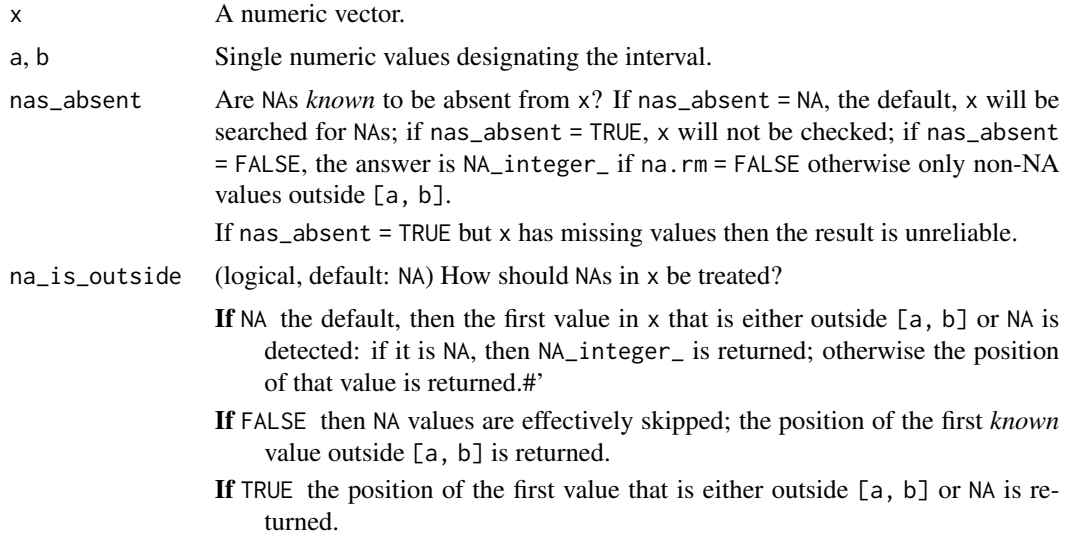

#### Value

0L if no values in x are outside [a, b]. Otherwise, the position of the first value of x outside [a, b].

# Examples

```
anyOutside(1:10, 1L, 10L)
anyOutside(1:10, 1L, 7L)
# na_is_outside = NA
anyOutside(c(1:10, NA), 1L, 7L) # Already outside before the NA
anyOutside(c(NA, 1:10, NA), 1L, 7L) # NA since it occurred first
anyOutside(c(1:7, NA), 1L, 7L, na_is_outside = FALSE)
anyOutside(c(1:7, NA), 1L, 7L, na_is\_outside = TRUE)
```
<span id="page-4-0"></span>are\_even 5

```
##
# N <- 500e6
N <- 500e3
x \leftarrow rep\_len(hutils:: samp(-5:6, size = 23), N)bench_system_time(anyOutside(x, -5L, 6L))
# process real
# 453.125ms 459.758ms
```
are\_even *Are elements of a vector even?*

# Description

Are elements of a vector even?

# Usage

```
are_even(
  x,
  check_integerish = TRUE,
 keep_nas = TRUE,
 nThread = getOption("hutilscpp.nThread", 1L)
)
```

```
which_are_even(x, check_integerish = TRUE)
```
# Arguments

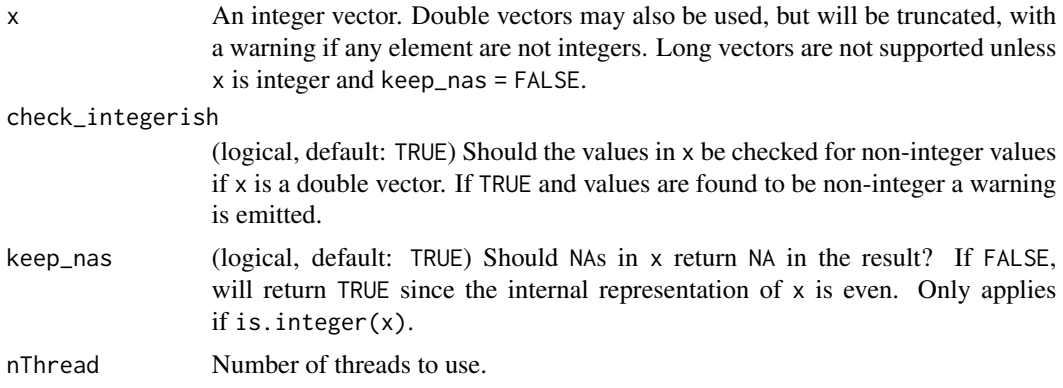

#### Value

For are\_even, a logical vector the same length as x, TRUE whenever x is even.

For which\_are\_even the integer positions of even values in x.

<span id="page-5-0"></span>as\_integer\_if\_safe *Coerce from double to integer if safe*

#### Description

The same as as. integer $(x)$  but only if x consists only of whole numbers and is within the range of integers.

#### Usage

```
as_integer_if_safe(x)
```
### Arguments

x A double vector. If not a double vector, it is simply returned without any coercion.

#### Examples

```
N < -1e6 # run with 1e9
x <- rep_len(as.double(sample.int(100)), N)
alt_as_integer <- function(x) {
 xi <- as.integer(x)
 if (isTRUE(all.equal(x, xi))) {
   xi
 } else {
   x
 }
}
bench_system_time(as_integer_if_safe(x))
#> process real
#> 6.453s 6.452s
bench_system_time(alt_as_integer(x))
#> process real
#> 15.516s 15.545s
bench_system_time(as.integer(x))
#> process real
#> 2.469s 2.455s
```
bench\_system\_time *Evaluate time of computation*

#### Description

(Used for examples and tests)

# <span id="page-6-0"></span>character2integer 7

#### Usage

bench\_system\_time(expr)

### Arguments

expr Passed to [system\\_time](#page-0-0).

character2integer *Character to numeric*

### Description

Character to numeric

### Usage

```
character2integer(x, na.strings = NULL, allow.double = FALSE, option = 0L)
```
# Arguments

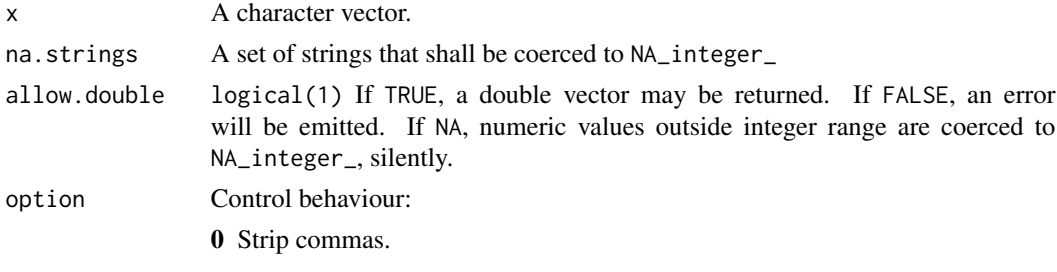

coalesce0 *Convenience function for coalescing to zero*

# Description

Convenience function for coalescing to zero

#### Usage

```
coalesce0(x, nThread = getOption("hutilscpp.nThread", 1L))
```
COALESCE0(x, nThread = getOption("hutilscpp.nThread", 1L))

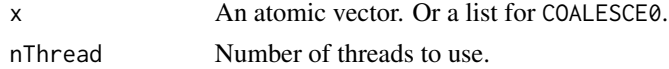

# <span id="page-7-0"></span>Value

Equivalent to hutils:: coalesce(x, 0) for an appropriate type of zero. COALESCE0(x)

For complex numbers, each component is coalesced. For unsupported types, the vector is returned, silently.

# Examples

```
coalesce0(c(NA, 2:3))
coalesce0(NaN + 1i)
```
Comma *Faster version of* scales::comma

#### Description

Faster version of scales::comma

### Usage

Comma(x, digits = 0L, big.mark = c(",", " ", "'", "\_", "~", "\"", "/"))

#### Arguments

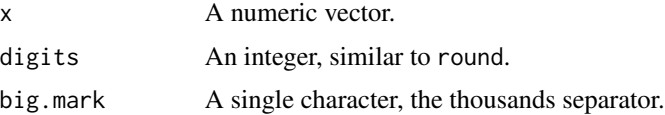

#### Value

Similar to prettyNum(round(x, digits), big.mark = ',') but rounds down and  $-1 < x < 0$  will output "-0".

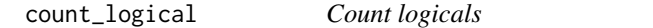

#### Description

Count the number of FALSE, TRUE, and NAs.

# Usage

```
count_logical(x, nThread = getOption("hutilscpp.nThread", 1L))
```
# <span id="page-8-0"></span>cumsum\_reset 9

#### Arguments

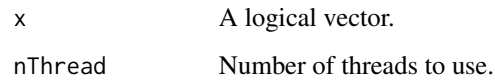

# Value

A vector of 3 elements: the number of FALSE, TRUE, and NA values in x.

cumsum\_reset *Cumulative sum unless reset*

# Description

Cumulative sum unless reset

#### Usage

 $cumsum\_reset(x, y = as.integer(x))$ 

# Arguments

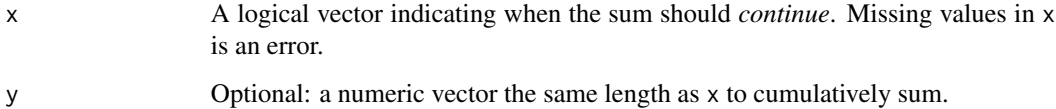

# Value

A vector of cumulative sums, resetting whenever x is FALSE. The return type is double if y is double; otherwise an integer vector. Integer overflow wraps around, rather than being promoted to double type, as this function is intended for 'shortish' runs of cumulative sums.

If length(x) ==  $0$ , y is returned (i.e. integer(0) or double(0).

#### Examples

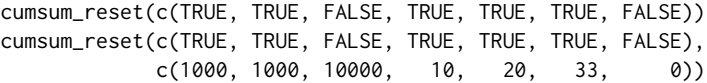

<span id="page-9-0"></span>Equivalent to diff(minmax $(x)$ )

#### Usage

```
diam(x, nThread = getOption("hutilscpp.nThread", 1L))
```

```
thinner(x, width, nThread = getOption("hutilscpp.nThread", 1L))
```
#### Arguments

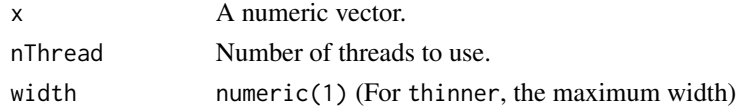

#### Value

A single value:

diam The difference of minmax(x) thinner Equivalent to  $diam(x) \leq width$ 

divisible *Divisibility*

# Description

Divisibility

#### Usage

```
divisible(x, d, nThread = getOption("hutilscpp.nThread", 1L))
divisible2(x, nThread = getOption("hutilscpp.nThread", 1L))
```
divisible16(x, nThread = getOption("hutilscpp.nThread", 1L))

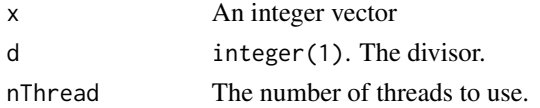

#### <span id="page-10-0"></span>every\_int 11

# Value

Logical vector: TRUE where x is divisible by d.

divisible2,divisible16 are short for (and quicker than) divisible(x, 2) and divisble(x, 16).

every\_int *Every integer*

#### Description

Every integer

#### Usage

```
every_int(nThread = getOption("hutilsc.nThread", 1L), na = NA_integer_)
```
# Arguments

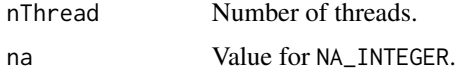

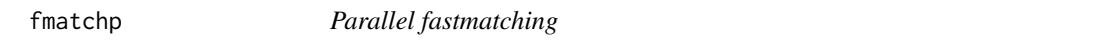

# Description

fastmatch::fmatch and logical versions, with parallelization.

#### Usage

```
fmatchp(
 x,
  table,
 nomatch = NA_integer_,
 nThread = getOption("hutilscpp.nThread", 1L),
 fin = FALSE,whichFirst = 0L,
  .raw = 0L)
finp(x, table, nThread = getOption("hutilscpp.nThread", 1L), .raw = 0L)
fnotinp(x, table, nThread = getOption("hutilscpp.nThread", 1L), .raw = 0L)
```
<span id="page-11-0"></span>12 helper

# Arguments

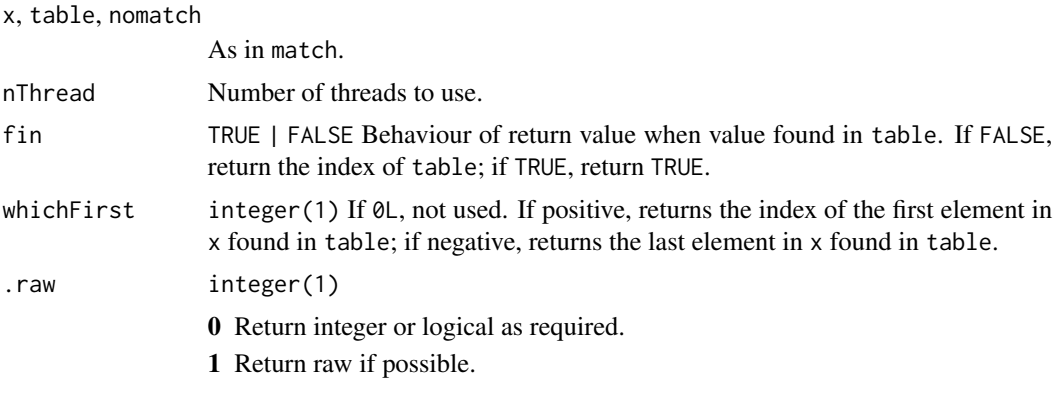

# Examples

```
x \leq c(1L, 4:5)y <- c(2L, 4:5)
fmatchp(x, y)
fnatchp(x, y, nomatch = 0L)finp(x, y)
```
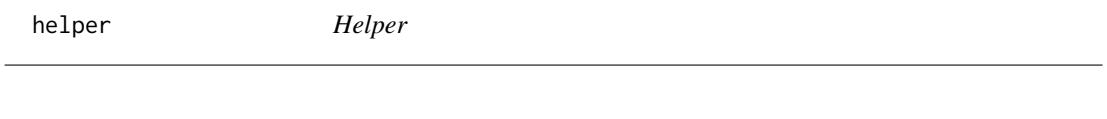

# Description

Helper

# Usage

helper(expr)

# Arguments

expr An expression

# Value

The expression evaluated.

# Examples

 $x6 < -1:6$ helper(x6 + 1) <span id="page-12-0"></span>Implies *Implies*

# Description

Implies

#### Usage

 $Implies(x, y, any\nNAx = TRUE, any\nNAy = TRUE)$ 

#### Arguments

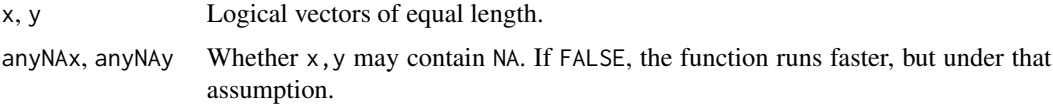

#### Value

Logical implies: TRUE unless x is TRUE and y is FALSE.

NA in either x or y results in NA if and only if the result is unknown. In particular NA %implies% TRUE is TRUE and FALSE %implies% NA is TRUE.

If x or y are length-one, the function proceeds as if the length-one vector were recycled to the length of the other.

## Examples

```
library(data.table)
CJ(x = c(TRUE,FALSE),
  y = c(TRUE,
       FALSE))[, ` x => y` := Implies(x, y)][]
#> x y x => y
#> 1: FALSE FALSE TRUE
#> 2: FALSE TRUE TRUE
#> 3: TRUE FALSE FALSE
#> 4: TRUE TRUE TRUE
# NA results:
#> 5: NA NA NA
#> 6: NA FALSE NA
#> 7: NA TRUE TRUE
#> 8: FALSE NA TRUE
#> 9: TRUE NA NA
```
Efficiently decide whether an atomic vector is constant; that is, contains only one value.

```
Equivalent to
```

```
data.table::uniqueN(x) == 1L
```
or

```
forecast::is.constant(x)
```
# Usage

```
is_constant(x, nThread = getOption("hutilscpp.nThread", 1L))
```
isntConstant(x)

#### Arguments

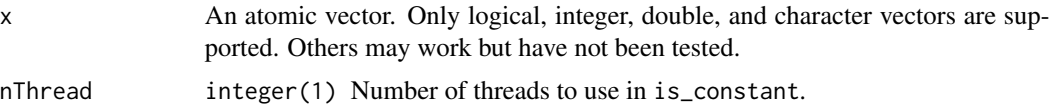

#### Value

Whether or not the vector x is constant:

- is\_constant TRUE or FALSE. Missing values are considered to be the same as each other, so a vector entirely composed of missing values is considered constant. Note that is\_constant(c(NA\_real\_, NaN)) is TRUE.
- isntConstant If constant, 0L; otherwise, the first integer position at which x has a different value to the first.

This has the virtue of !isntConstant(x) ==  $is\_constant(x)$ .

Multithreaded is\_constant(x, nThread) should only be used if x is expected to be true. It will be faster when x is constant but much slower otherwise.

Empty vectors are constant, as are length-one vectors.

#### Examples

```
library(hutilscpp)
library(data.table)
setDTthreads(1L)
N <- 1e9L
N <- 1e6 # to avoid long-running examples on CRAN
```
#### is\_constant 15

```
## Good-cases
nonconst <- c(integer(1e5), 13L, integer(N))
bench_system_time(uniqueN(nonconst) == 1L)
#> process real
#> 15.734s 2.893s
bench_system_time(is_constant(nonconst))
#> process real
#> 0.000 0.000
bench_system_time(isntConstant(nonconst))
#> process real
#> 0.000 0.000
## Worst-cases
consti \leq rep(13L, N)
bench_system_time(uniqueN(consti) == 1L)
#> process real
#> 5.734s 1.202s
bench_system_time(is_constant(consti))
#> process real
#> 437.500ms 437.398ms
bench_system_time(isntConstant(consti))
#> process real
#> 437.500ms 434.109ms
nonconsti <- c(consti, -1L)
bench_system_time(uniqueN(nonconsti) == 1L)
#> process real
#> 17.812s 3.348s
bench_system_time(is_constant(nonconsti))
#> process real
#> 437.500ms 431.104ms
bench_system_time(isntConstant(consti))
#> process real
#> 484.375ms 487.588ms
constc <- rep("a", N)
bench_system_time(uniqueN(constc) == 1L)
#> process real
#> 11.141s 3.580s
bench_system_time(is_constant(constc))
#> process real
#> 4.109s 4.098s
nonconstc <- c(constc, "x")
bench_system_time(uniqueN(nonconstc) == 1L)
#> process real
#> 22.656s 5.629s
bench_system_time(is_constant(nonconstc))
#> process real
#> 5.906s 5.907s
```
<span id="page-15-0"></span>

Is a vector sorted?

# Usage

 $is\_sorted(x, asc = NA)$ 

isntSorted(x, asc = NA)

### Arguments

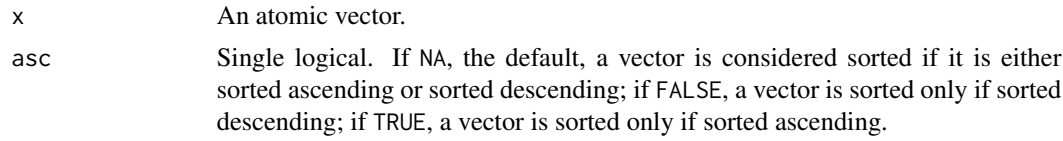

# Value

is\_sorted returns TRUE or FALSE

isntSorted returns 0 if sorted or the first position that proves the vector is not sorted

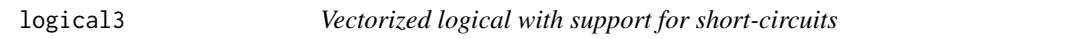

# Description

Vectorized logical with support for short-circuits

#### Usage

 $and3(x, y, z = NULL, nas\_absent = FALSE)$ 

or $3(x, y, z = NULL)$ 

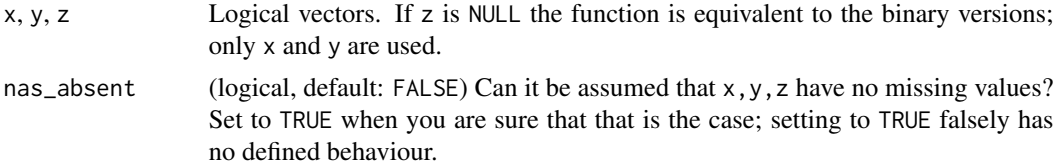

#### <span id="page-16-0"></span>logical3s **17**

#### Value

For and 3, the same as  $x \& y \& z$ ; for or 3, the same as  $x \mid y \mid z$ , designed to be efficient when component-wise short-circuiting is available.

logical3s *Complex logical expressions*

# Description

Performant implementations of & et or. Performance is high when the expressions are long (i.e. over 10M elements) and in particular when they are of the form 1hs <op>rhs for binary <op>.

## Usage

```
and3s(
  exprA,
  exprB = NULL,exprC = NULL,...,
  nThread = getOption("hutilscpp.nThread", 1L),
  .parent_nframes = 1L,
  type = c("logical", "raw", "which")
\mathcal{L}or3s(
  exprA,
  exprB = NULL,exprC = NULL,...,
  nThread = getOption("hutilscpp.nThread", 1L),
  .parent_nframes = 1L,
  type = c("logical", "raw", "which")
)
```
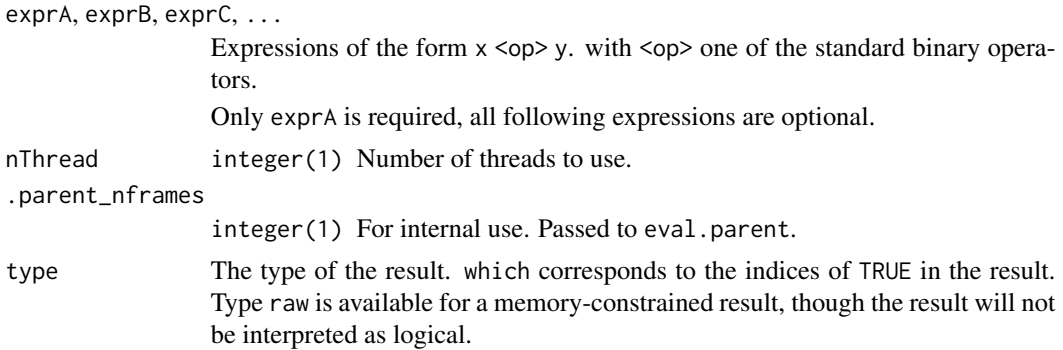

#### <span id="page-17-0"></span>Value

and3s and or3s return exprA & exprB & exprC and exprA | exprB | exprC respectively. If any expression is missing it is considered TRUE for and3s and FALSE for or3s; in other words only the results of the other expressions count towards the result.

match\_nrst\_haversine *Match coordinates to nearest coordinates*

### Description

When geocoding coordinates to known addresses, an efficient way to match the given coordinates with the known is necessary. This function provides this efficiency by using  $C++$  and allowing approximate matching.

#### Usage

```
match_nrst_haversine(
  lat,
  lon,
  addresses_lat,
  addresses_lon,
  Index = seq_along(addresses_lat),
  cartesian_R = NULL,
  close_enough = 10,
  excl_self = FALSE,
  as.data.table = TRUE,
  .verify_box = TRUE
)
```
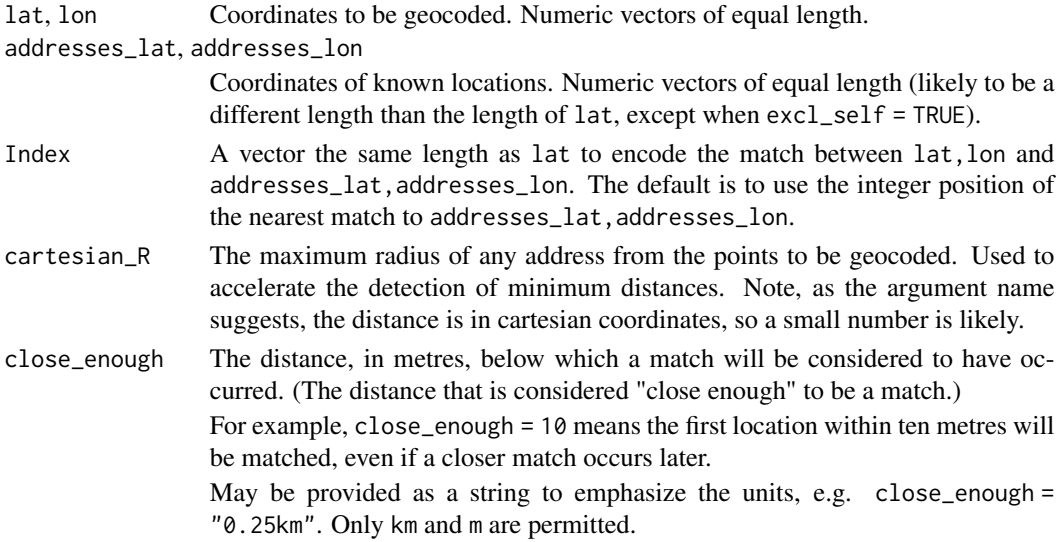

#### <span id="page-18-0"></span>minmax and the contract of the contract of the contract of the contract of the contract of the contract of the contract of the contract of the contract of the contract of the contract of the contract of the contract of the

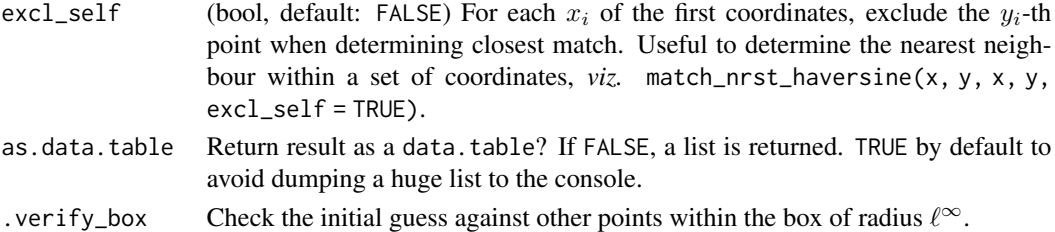

#### Value

A list (or data.table if as.data.table = TRUE) with two elements, both the same length as lat, giving for point lat,lon:

pos the position (or corresponding value in Table) in addresses\_lat, addresses\_lon nearest to lat, lon.

dist the distance, in kilometres, between the two points.

### Examples

```
lat2 <- runif(5, -38, -37.8)
lon2 <- rep(145, 5)
lat1 <- c(-37.875, -37.91)
lon1 <- c(144.96, 144.978)
match_nrst_haversine(lat1, lon1, lat2, lon2)
match_nrst_haversine(lat1, lon1, lat1, lon1, 11:12, excl_self = TRUE)
```
minmax *Minimum and maximum*

#### Description

Minimum and maximum

#### Usage

```
minmax(x, empty\_result = NULL, nThread = getOption("hutilscpp.nThread", 1L))
```
## Arguments

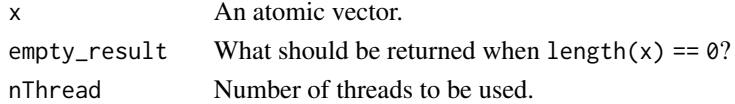

### Value

Vector of two elements, the minimum and maximum of x, or NULL.

<span id="page-19-0"></span>

Most common element

# Usage

```
ModeC(
  x,
  nThread = getOption("hutilscpp.nThread", 1L),
  .range_fmatch = 1000000000,
  option = 1L
\mathcal{L}
```
# Arguments

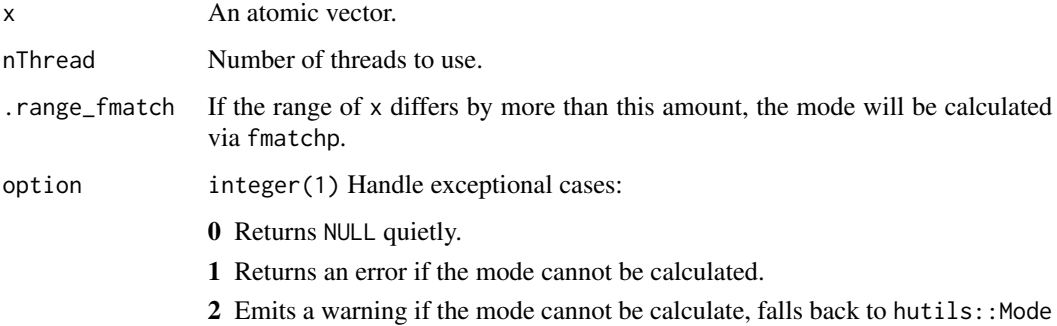

# Examples

ModeC(c(1L, 1L, 2L))

pmaxC *Parallel maximum/minimum*

# Description

Faster pmax() and pmin().

 $pmaxC$  21

# Usage

```
pmaxC(
  x,
  a,
  in_place = FALSE,
 keep_nas = FALSE,
 dbl_ok = NA,
 nThread = getOption("hutilscpp.nThread", 1L)
\lambdapminC(
 x,
 a,
 in_place = FALSE,
 keep_nas = FALSE,
 dbl_ok = NA,
 nThread = getOption("hutilscpp.nThread", 1L)
\mathcal{L}pmax0(
 x,
  in_place = FALSE,
  sorted = FALSE,
 keep_nas = FALSE,
 nThread = getOption("hutilscpp.nThread", 1L)
\lambdapmin0(
 x,
 in_place = FALSE,
 sorted = FALSE,
 keep_nas = FALSE,
 nThread = getOption("hutilscpp.nThread", 1L)
\mathcal{L}pmaxV(
 x,
 y,
 in_place = FALSE,
 dbl_ok = TRUE,nThread = getOption("hutilscpp.nThread", 1L)
\mathcal{L}pminV(
 x,
  y,
  in_place = FALSE,
 dbl_ok = TRUE,
```
#### 22 **pmaxC**

```
nThread = getOption("hutilscpp.nThread", 1L)
```
 $pmax3(x, y, z, in_\text{place} = FALSE)$ 

pmin3(x, y, z, in\_place = FALSE)

#### Arguments

 $\lambda$ 

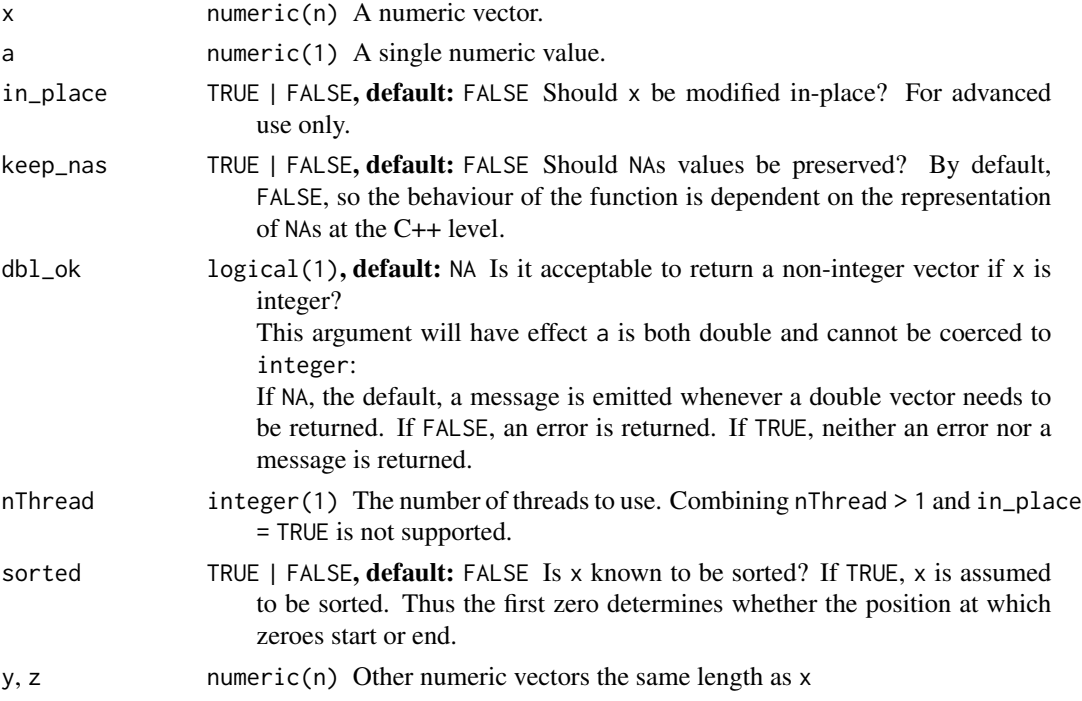

#### Value

Versions of pmax and pmin, designed for performance.

When  $in$ -place = TRUE, the values of x are modified in-place. For advanced users only.

The differences are:

 $pmaxC(x, a)$  and  $pminC(x, a)$  Both x and a must be numeric and a must be length-one.

#### Note

This function will always be faster than  $pmax(x, a)$  when a is a single value, but can be slower than pmax.int(x, a) when x is short. Use this function when comparing a numeric vector with a single value.

Use in\_place = TRUE only within functions when you are sure it is safe, i.e. not a reference to something outside the environment.

By design, the functions first check whether x will be modified before allocating memory to a new vector. For example, if all values in x are nonnegative, the vector is returned.

### <span id="page-22-0"></span>poleInaccessibility 23

#### Examples

```
pmaxC(-5:5, 2)
pmaxC(1:4, 5.5)
pmaxC(1:4, 5.5, db1_ok = TRUE)# pmaxC(1:4, 5.5, dbl_ok = FALSE) # error
```
poleInaccessibility *Find a binary pole of inaccessibility*

# Description

Find a binary pole of inaccessibility

# Usage

```
poleInaccessibility2(
 x = NULL,y = NULL,DT = NULL,x_range = NULL,
 y_range = NULL,
 copy\_DT = TRUE\mathcal{L}poleInaccessibility3(
 x = NULL,y = NULL,DT = NULL,x_range = NULL,
 y_range = NULL,
 copy_DT = TRUE,test_both = TRUE
)
```
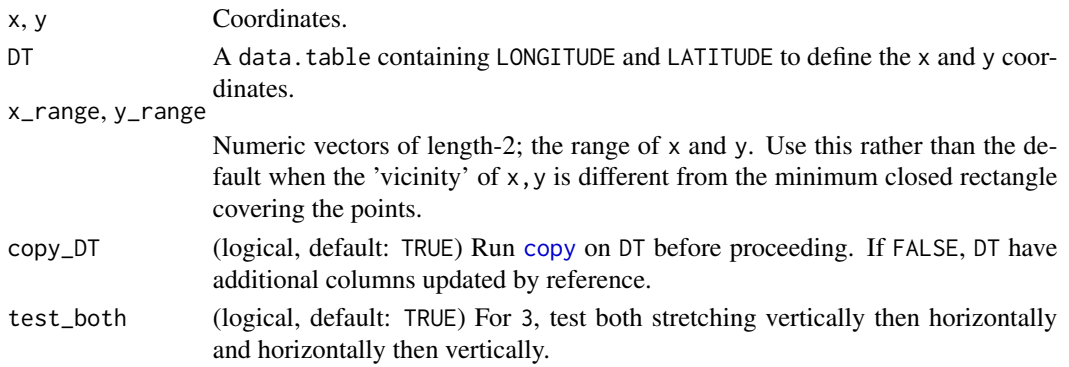

# <span id="page-23-0"></span>Value

- poleInaccessibility2 A named vector containing the xmin, xmax and ymin, ymax coordinates of the largest rectangle of width an integer power of two that is empty.
- poleInaccessibility3 Starting with the rectangle formed by poleInaccessibility2, the rectangle formed by stretching it out vertically and horizontally until the edges intersect the points x,y

#### Examples

```
library(data.table)
library(hutils)
# A square with a 10 by 10 square of the northeast corner removed
x <- runif(1e4, 0, 100)
y <- runif(1e4, 0, 100)
DT \leq data.table(x, y)
# remove the NE corner
DT_NE \leq DT[implies(x > 90, y \leq 89)]
DT_NE[, poleInaccessibility2(x, y)]
DT_NE[, poleInaccessibility3(x, y)]
```
range\_rcpp *Range C++*

#### Description

Range of a vector using Rcpp.

#### Usage

```
range_rcpp(
  x,
  any\, \Delta x = any\, \Delta(x),warn_empty = TRUE,
  integer0_range_is_integer = FALSE
)
```
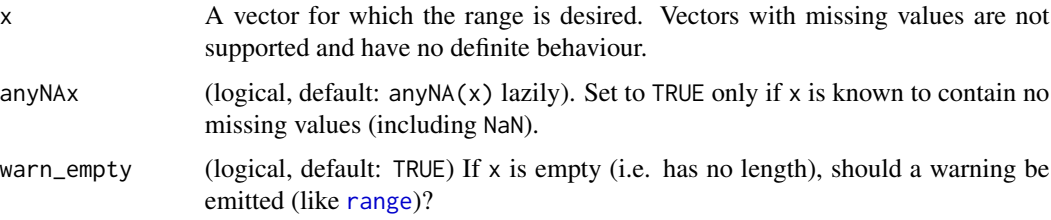

#### <span id="page-24-0"></span>squish 25 and 25 and 25 and 26 and 26 and 26 and 26 and 26 and 26 and 26 and 26 and 26 and 26 and 26 and 26 and 26

integer0\_range\_is\_integer

(logical, default: FALSE) If x is a length-zero integer, should the result also be an integer? Set to FALSE by default in order to be compatible with [range](#page-0-0), but can be set to TRUE if an integer result is desired, in which case range\_rcpp(integer()) is (INT\_MAX, -INT\_MAX).

#### Value

A length-4 vector, the first two positions give the range and the next two give the positions in x where the max and min occurred.

This is almost equivalent to  $c(\text{range}(x))$ , which.min(x), which.max(x)). Note that the type is not strictly preserved, but no loss should occur. In particular, logical x results in an integer result, and a double x will have double values for which.min(x) and which.max(x).

A completely empty, logical x returns c(NA, NA, NA, NA) as an integer vector.

#### Examples

```
x <- rnorm(1e3) # Not noticeable at this scale
bench_system_time(range_rcpp(x))
bench_system_time(range(x))
```
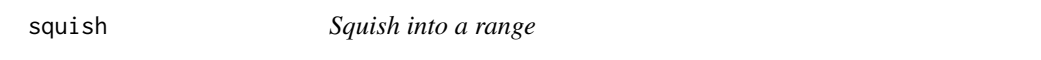

# Description

Squish into a range

# Usage

 $squish(x, a, b, in_\text{place} = FALSE)$ 

#### Arguments

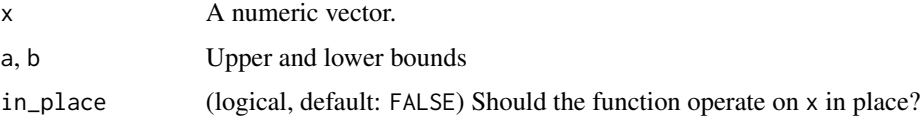

# Value

A numeric/integer vector with the values of x "squished" between a and b; values above b replaced with b and values below a replaced with a.

# Examples

squish(-5:5,-1L, 1L)

### sum\_and3s *Sum of logical expressions*

### Description

Sum of logical expressions

# Usage

```
sum_and3s(
 exprA,
 exprB,
 exprC,
  ...,
 nThread = getOption("hutilscpp.nThread", 1L),
  .env = parent.frame()
\mathcal{L}sum_or3s(
 exprA,
 exprB,
 exprC,
  ...,
  env = parent frame(),nThread = getOption("hutilscpp.nThread", 1L)
\mathcal{L}
```
## Arguments

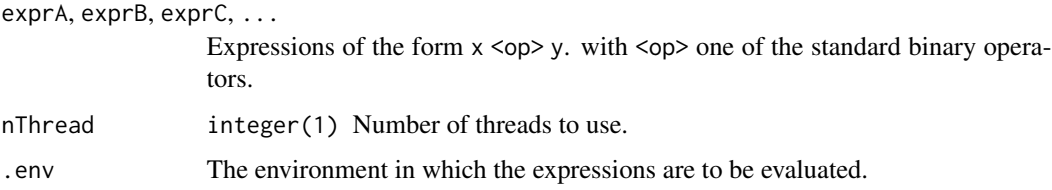

#### Value

Equivalent to sum(exprA & exprB & exprC) or sum(exprA | exprB | exprC) as desired.

<span id="page-25-0"></span>

<span id="page-26-0"></span>

The count of missing values in an atomic vector, equivalent to to sum(is.na(x)).

### Usage

```
sum_isna(x, do_anyNA = TRUE, nThread = getOption("hutilscpp.nThread", 1L))
```
#### Arguments

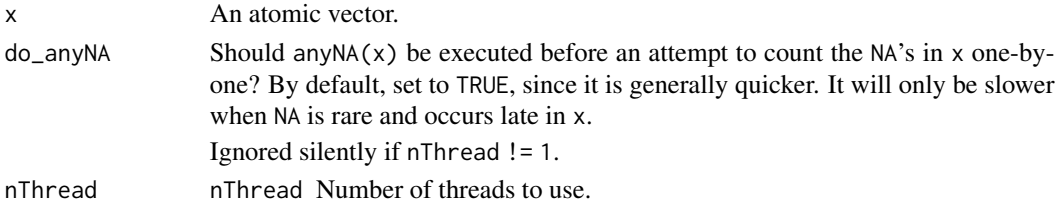

#### Examples

sum\_isna(c(1:5, NA)) sum\_isna(c(NaN, NA)) # 2 from v0.4.0 (Sep 2020)

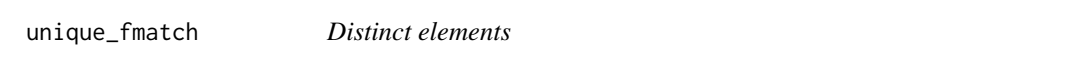

#### Description

Using the fastmatch hash functions, determine the unique elements of a vector, and the number of distinct elements.

#### Usage

```
unique_fmatch(x, nThread = getOption("hutilscpp.nThread", 1L))
```

```
uniqueN_fmatch(x, nThread = getOption("hutilscpp.nThread", 1L))
```
#### Arguments

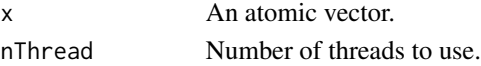

# Value

Equivalent to unique(x) or data.table:: uniqueN(x) respectively.

<span id="page-27-0"></span>

which of three vectors are the elements (all, any) true?

# Usage

```
which3(
  x,
  y,
  z,
  And = TRUE,
  anyNAx = anyNA(x),
  anyNAy = anyNA(y),
  anyNAz = anyNA(z)\mathcal{E}
```
#### Arguments

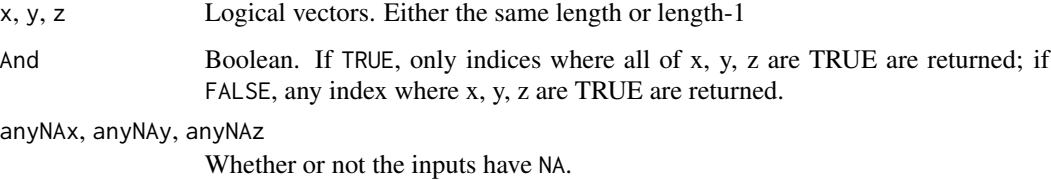

whichs *Separated which*

# Description

Same as which(exprA) where exprA is a binary expression.

### Usage

```
whichs(
  exprA,
  env = parent frame(),nThread = getOption("hutilscpp.nThread", 1L)
\mathcal{E}
```
### <span id="page-28-0"></span>which\_first 29

#### Arguments

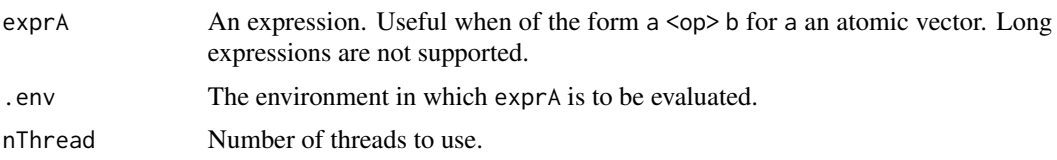

#### Value

Integer vector, the indices of exprA that return TRUE.

which\_first *Where does a logical expression first return* TRUE*?*

#### Description

A faster and safer version of which.max applied to simple-to-parse logical expressions.

#### Usage

```
which_first(
 expr,
 verbose = FALSE,
 reverse = FALSE,
  sexpr,
 eval_parent_n = 1L,
  suppressWarning = getOption("hutilscpp_suppressWarning", FALSE),
 use.which.max = FALSE
)
which_last(
 expr,
 verbose = FALSE,
 reverse = FALSE,
  suppressWarning = getOption("hutilscpp_suppressWarning", FALSE)
\mathcal{E}
```
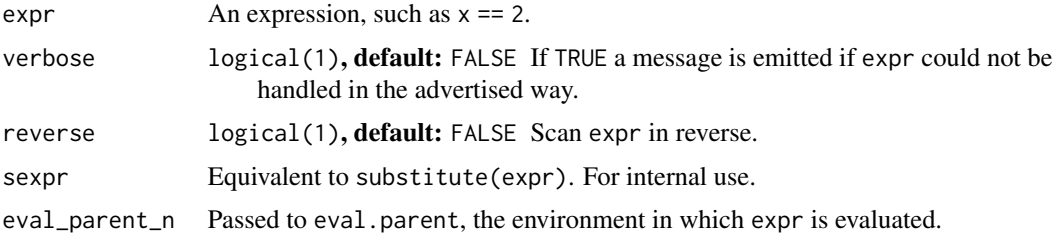

<span id="page-29-0"></span>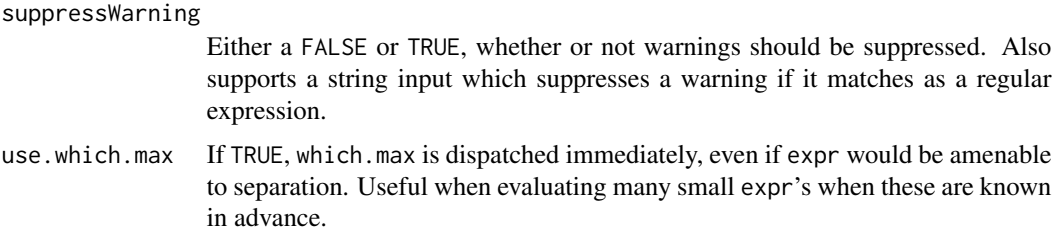

#### Details

If the expr is of the form LHS <operator>RHS and LHS is a single symbol, operator is one of  $=$ ,  $=$ ,  $\ge$ ,  $\ge$ ,  $\lt$ ,  $\le$ ,  $\sin$ %, or %between%, and RHS is numeric, then expr is not evaluated directly; instead, each element of LHS is compared individually.

If expr is not of the above form, then expr is evaluated and passed to which.max.

Using this function can be significantly faster than the alternatives when the computation of expr would be expensive, though the difference is only likely to be clear when  $length(x)$  is much larger than 10 million. But even for smaller vectors, it has the benefit of returning 0L if none of the values in expr are TRUE, unlike which.max.

Compared to [Position](#page-0-0) for an appropriate choice of f the speed of which\_first is not much faster when the expression is TRUE for some position. However, which\_first is faster when all elements of expr are FALSE. Thus which\_first has a smaller worst-case time than the alternatives for most x.

Missing values on the RHS are handled specially. which\_first(x %between% c(NA, 1)) for example is equivalent to which\_first( $x \le 1$ ), as in data.table:: between.

#### Value

The same as which.max(expr) or which(expr)[1] but returns 0L when expr has no TRUE values.

# Examples

```
N < -1e5# N <- 1e8 ## too slow for CRAN
# Two examples, from slowest to fastest,
# run with N = 1e8 elements
                                      # seconds
x \leftarrow rep\_len(runif(1e4, 0, 6), N)bench_system_time(x > 5)
bench_system_time(which(x > 5)) # 0.8
bench_system_time(which.max(x > 5)) # 0.3
bench_system_time(which_first(x > 5)) # 0.000
## Worst case: have to check all N elements
x \leftarrow double(N)bench_system_time(x > 0)
bench_system_time(which(x > 0)) # 1.0
bench_system_time(which.max(x > 0) # 0.4 but returns 1, not 0
```
### <span id="page-30-0"></span>which\_firstNA 31

```
bench_system_time(which_first(x > 0)) # 0.1
x <- as.character(x)
# bench_system_time(which(x == 5)) # 2.2
bench_system_time(which.max(x == 5) # 1.6
bench_system_time(which_first(x == 5)) # 1.3
```
#### which\_firstNA *First/last position of missing values*

# Description

Introduced in v 1.6.0

#### Usage

```
which_firstNA(x)
```
which\_lastNA(x)

### Arguments

x An atomic vector.

#### Value

The position of the first/last missing value in x.

#### Examples

```
N < -1e8N <- 1e6 # for CRAN etc
x <- c(1:1e5, NA, integer(N))
bench_system_time(which.max(is.na(x))) # 123ms
bench_system_time(Position(is.na, x)) # 22ms
bench_system_time(which_firstNA(x)) # <1ms
```
<span id="page-31-0"></span>which\_true\_onwards *At which point are all values true onwards*

### Description

At which point are all values true onwards

### Usage

```
which_true_onwards(x)
```
### Arguments

x A logical vector. NA values are not permitted.

#### Value

The position of the first TRUE value in x at which all the following values are TRUE.

#### Examples

which\_true\_onwards(c(TRUE, FALSE, TRUE, TRUE, TRUE))

xor2 *Exclusive or*

# Description

Exclusive or

#### Usage

```
xor2(x, y, anyNAx = TRUE, anyNAy = TRUE)
```
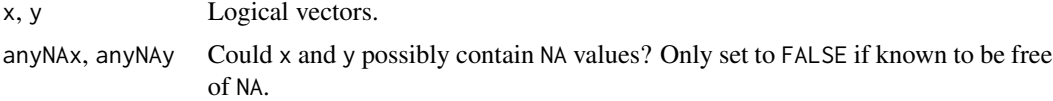

# <span id="page-32-0"></span>Index

abs\_diff, [2](#page-1-0) allNA, [3](#page-2-0) and3 *(*logical3*)*, [16](#page-15-0) and3s *(*logical3s*)*, [17](#page-16-0) anyOutside, [4](#page-3-0) are\_even, [5](#page-4-0) as\_integer\_if\_safe, [6](#page-5-0) bench\_system\_time, [6](#page-5-0) character2integer, [7](#page-6-0) COALESCE0 *(*coalesce0*)*, [7](#page-6-0) coalesce0, [7](#page-6-0) Comma, [8](#page-7-0) copy, *[23](#page-22-0)* count\_logical, [8](#page-7-0) cumsum\_reset, [9](#page-8-0) data.table::between, *[30](#page-29-0)* diam, [10](#page-9-0) divisible, [10](#page-9-0) divisible16 *(*divisible*)*, [10](#page-9-0) divisible2 *(*divisible*)*, [10](#page-9-0) every\_int, [11](#page-10-0) finp *(*fmatchp*)*, [11](#page-10-0) fmatchp, [11](#page-10-0) fnotinp *(*fmatchp*)*, [11](#page-10-0) helper, [12](#page-11-0) Implies, [13](#page-12-0) is\_constant, [14](#page-13-0) is\_sorted, [16](#page-15-0) isntConstant *(*is\_constant*)*, [14](#page-13-0) isntSorted *(*is\_sorted*)*, [16](#page-15-0) logical3, [16](#page-15-0) logical3s, [17](#page-16-0) match\_nrst\_haversine, [18](#page-17-0)

max\_abs\_diff *(*abs\_diff*)*, [2](#page-1-0) minmax, [19](#page-18-0) ModeC, [20](#page-19-0) or3 *(*logical3*)*, [16](#page-15-0) or3s *(*logical3s*)*, [17](#page-16-0) pmax0 *(*pmaxC*)*, [20](#page-19-0) pmax3 *(*pmaxC*)*, [20](#page-19-0) pmaxC, [20](#page-19-0) pmaxV *(*pmaxC*)*, [20](#page-19-0) pmin0 *(*pmaxC*)*, [20](#page-19-0) pmin3 *(*pmaxC*)*, [20](#page-19-0) pminC *(*pmaxC*)*, [20](#page-19-0) pminV *(*pmaxC*)*, [20](#page-19-0) poleInaccessibility, [23](#page-22-0) poleInaccessibility2 *(*poleInaccessibility*)*, [23](#page-22-0) poleInaccessibility3 *(*poleInaccessibility*)*, [23](#page-22-0) Position, *[30](#page-29-0)* range, *[24,](#page-23-0) [25](#page-24-0)* range\_rcpp, [24](#page-23-0) squish, [25](#page-24-0) sum\_and3s, [26](#page-25-0) sum\_isna, [27](#page-26-0) sum\_or3s *(*sum\_and3s*)*, [26](#page-25-0) system\_time, *[7](#page-6-0)* thinner *(*diam*)*, [10](#page-9-0) unique\_fmatch, [27](#page-26-0) uniqueN\_fmatch *(*unique\_fmatch*)*, [27](#page-26-0) which3, [28](#page-27-0) which\_are\_even *(*are\_even*)*, [5](#page-4-0) which\_first, [29](#page-28-0) which\_firstNA, [31](#page-30-0) which\_last *(*which\_first*)*, [29](#page-28-0)

34 INDEX

which\_lastNA *(*which\_firstNA *)* , [31](#page-30-0) which\_true\_onwards, [32](#page-31-0) whichs, [28](#page-27-0)

xor2 , [32](#page-31-0)